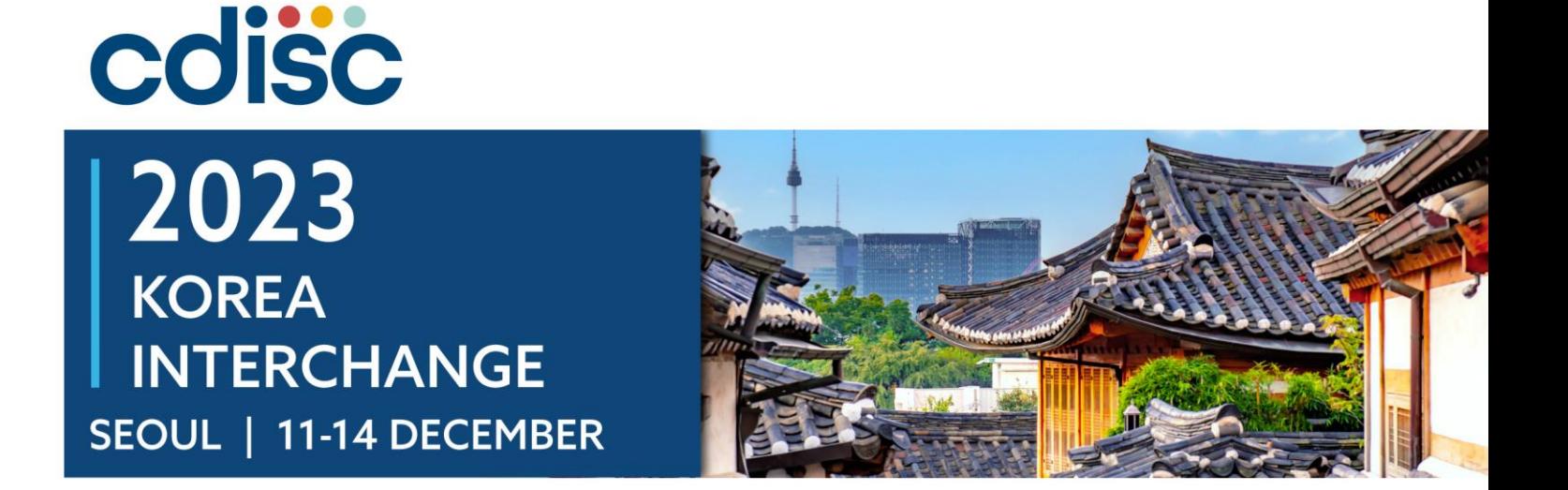

## **Strategizing Successful Implementation of SDTM and ADaM** Julie Ann Hood, Seiko Yamazaki

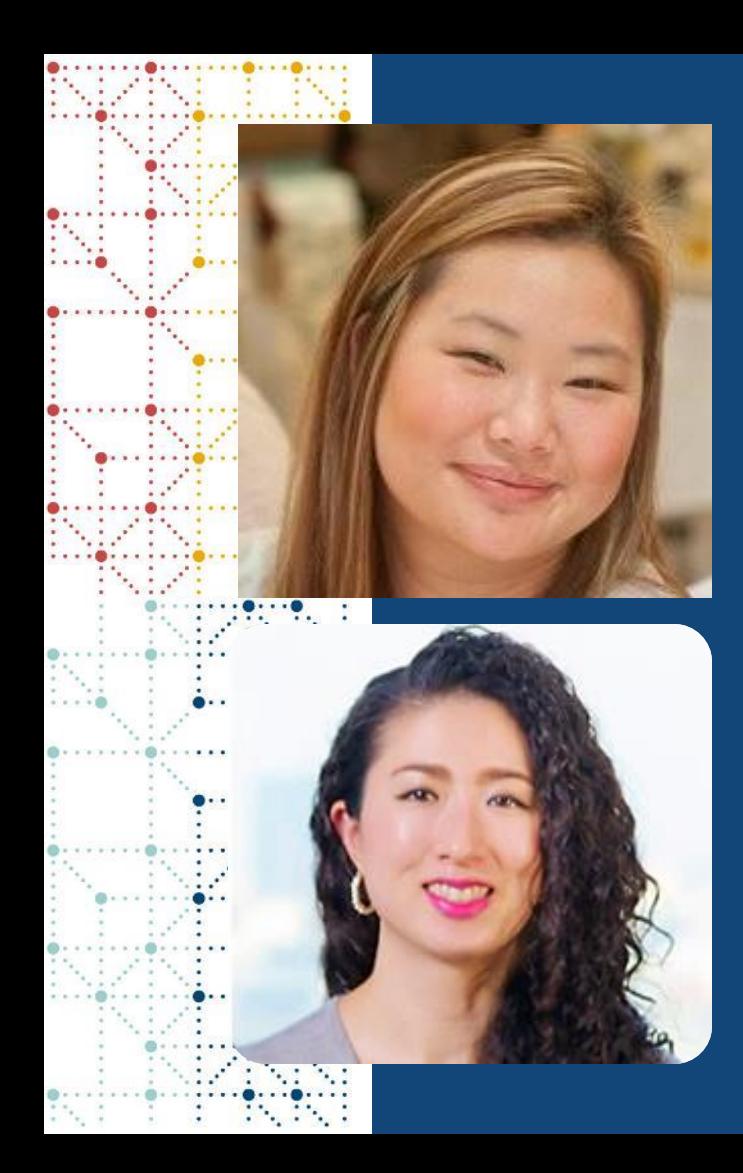

## **Meet the Speakers**

Julie Ann Hood

Title: Principal Consultant Organization: Pinnacle 21 by Certara

Seiko Yamazaki Title: Senior CDISC Consultant Organization: Pinnacle 21 by Certara

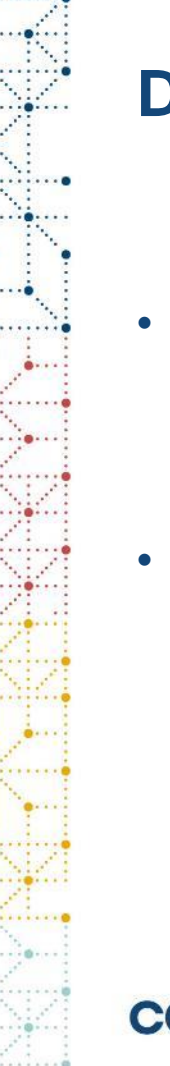

## **Disclaimer and Disclosures**

- *The views and opinions expressed in this presentation are those of the author(s) and do not necessarily reflect the official policy or position of CDISC.*
- *The content of this presentation is based on the personal views of the presenters and does not represent the views of the company to which the presenters belong.*

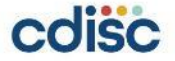

## **Agenda**

## 1. SDTM creation

- Raw to SDTM (Process flow)
- Resources for aCRF/Mapping Specifications
- SDTM Conformance Checks
- Manual Check Examples

## 2. ADaM creation

- SDTM to ADaM (Process flow)
- ADaM Conformance Checks
- Manual Check Examples

# **SDTM Creation**

From Raw to Standardized

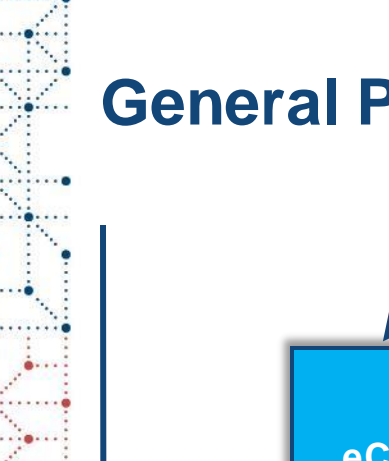

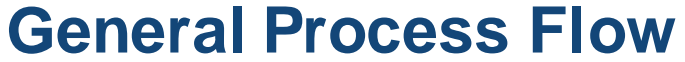

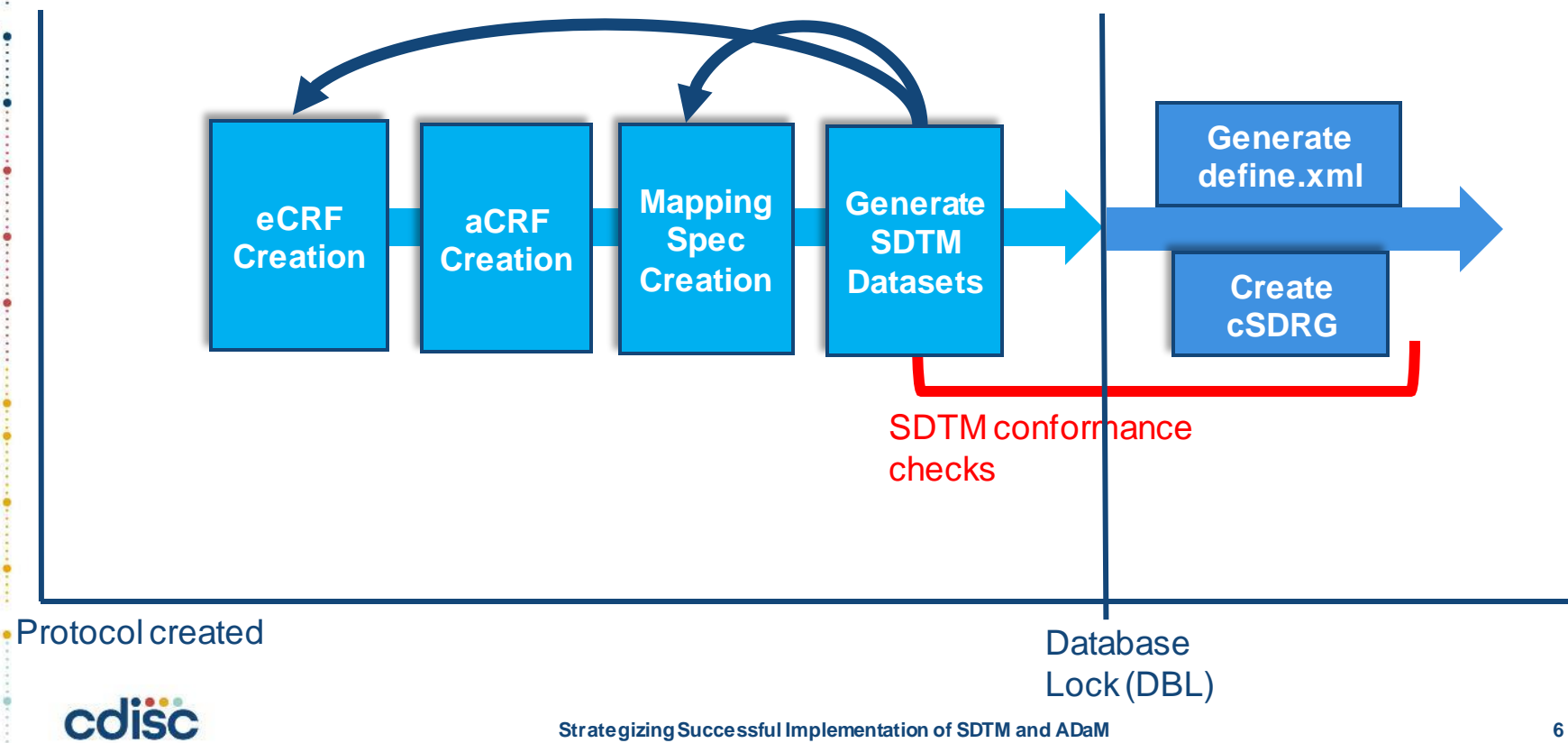

## **eCRF Creation**

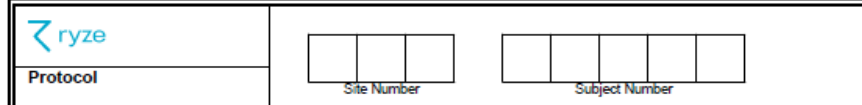

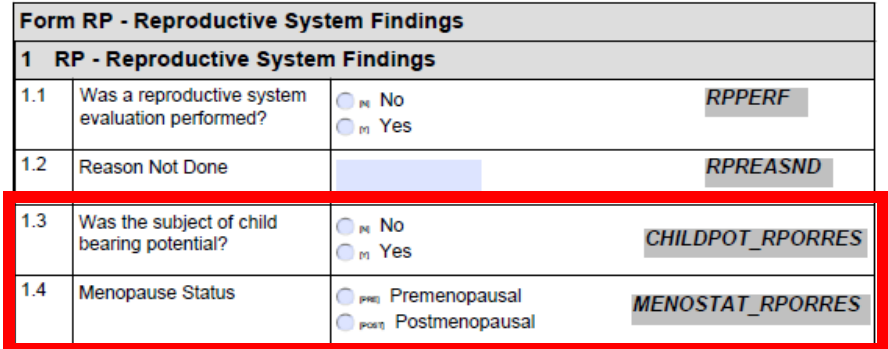

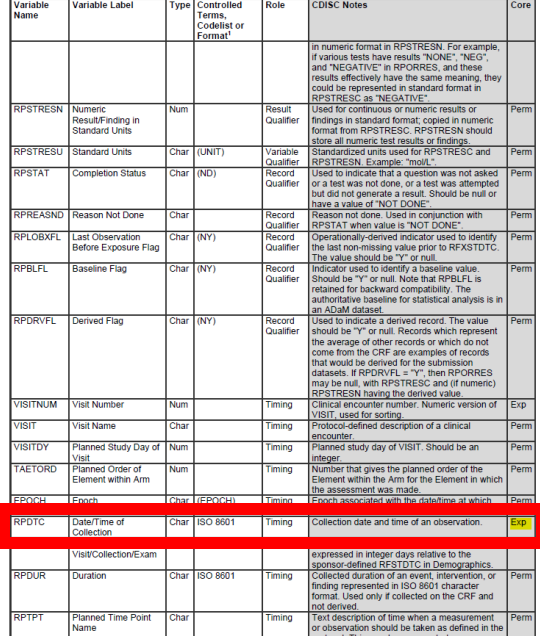

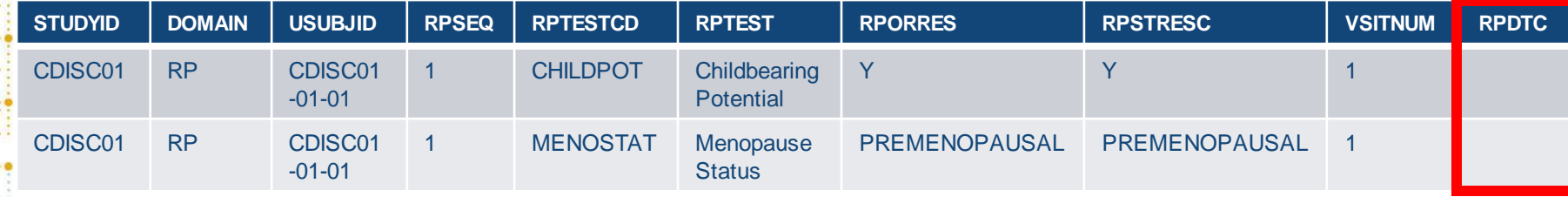

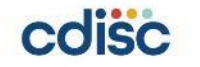

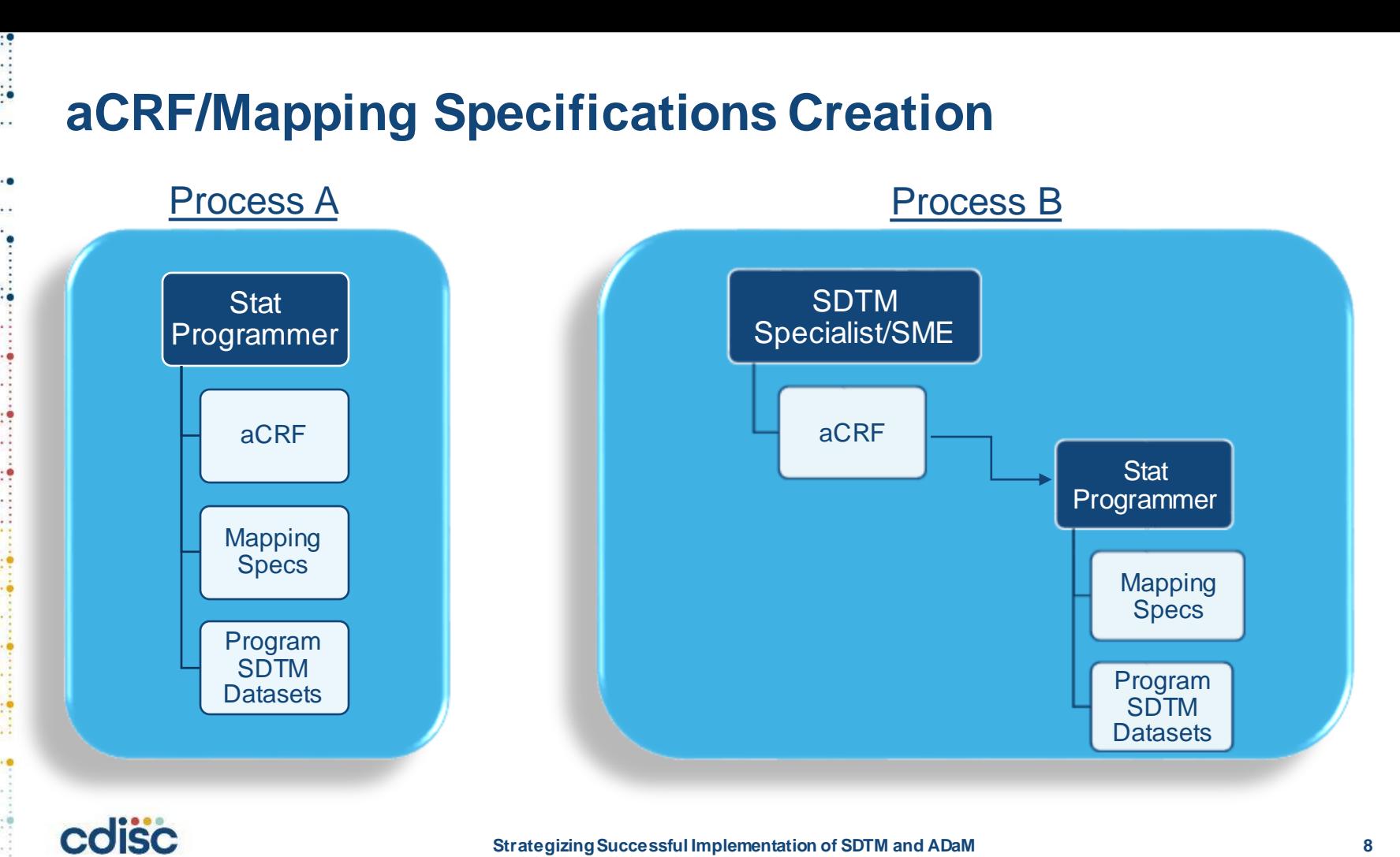

**Strategizing Successful Implementation of SDTM and ADaM**

# **aCRF Creation**

## cdisc

**Study Data Tabulation Model Metadata Submission Guidelines (SDTM-MSG): Human Clinical Trials** 

Version 2.0 (Final)

Developed by the **CDISC SDS MSG Team** 

### **Notes to Readers**

This is Version 2.0 of the Metadata Submissions Guidelines created by the CDISC Submissions Data Standards MSG subteam.

### **Esvision History**

**CERCEROL** 

 $0.1111110$  $-1.6.1$ 

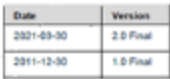

https://www.cdisc.org/standards/foundational/sdtm/sdtmmetadata-submission-guidelines-v2-0 coisc

### PORTABLE DOCUMENT FORMAT (PDF) **SPECIFICATIONS**

**Technical Specifications Document** 

This Document is incorporated by reference into the following Guidance Document(s).

Guidance for Industry Providing Regulatory Submissions in Electronic Format - Certain Human Pharmaceutical Product Applications and Related Submissions Using the eCTD Specifications

For questions regarding this technical specifications document, contact CDER at emb@fda.hhi.gov.or CBER at embpressibilia hhi.gov

> U.S. Department of Health and Human Services Food and Drug Administration Center for Drug Evaluation and Research (CDER) Center for Biologics Evaluation and Research (CBER)

> > September 2016  $V4.1$

https://www.fda.gov/media/76797/download

**Strategizing Successful Implementation of SDTM and ADaM**

## **aCRF Creation**

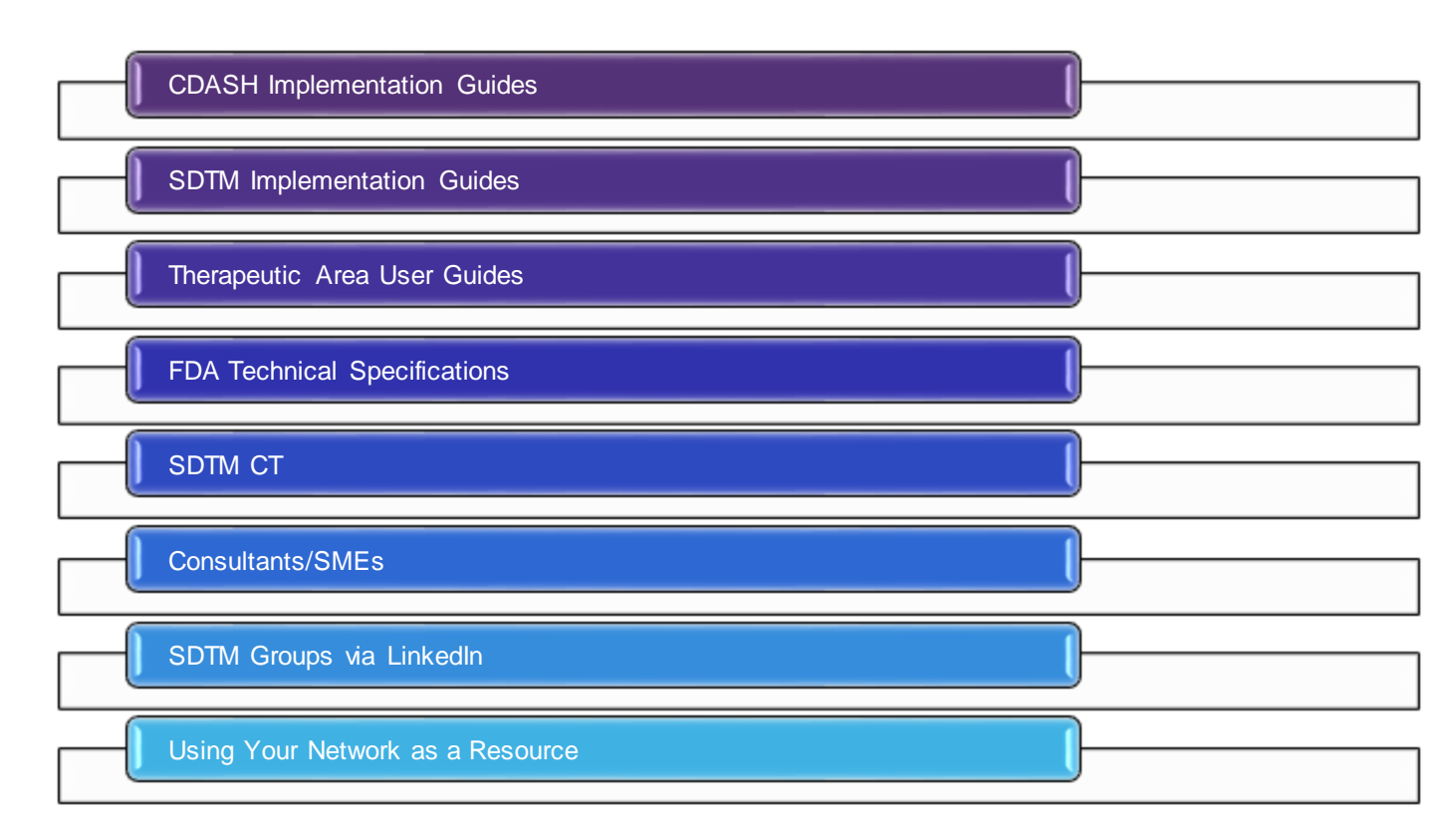

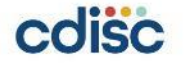

 $- - - 0 - - -$ 

........

## **aCRF Creation - CDASH**

### Example 1: Meal Log

This is an example CRF used in a study where the contents of the meals were standardized in the protocol.

### **Title: Meal Log**

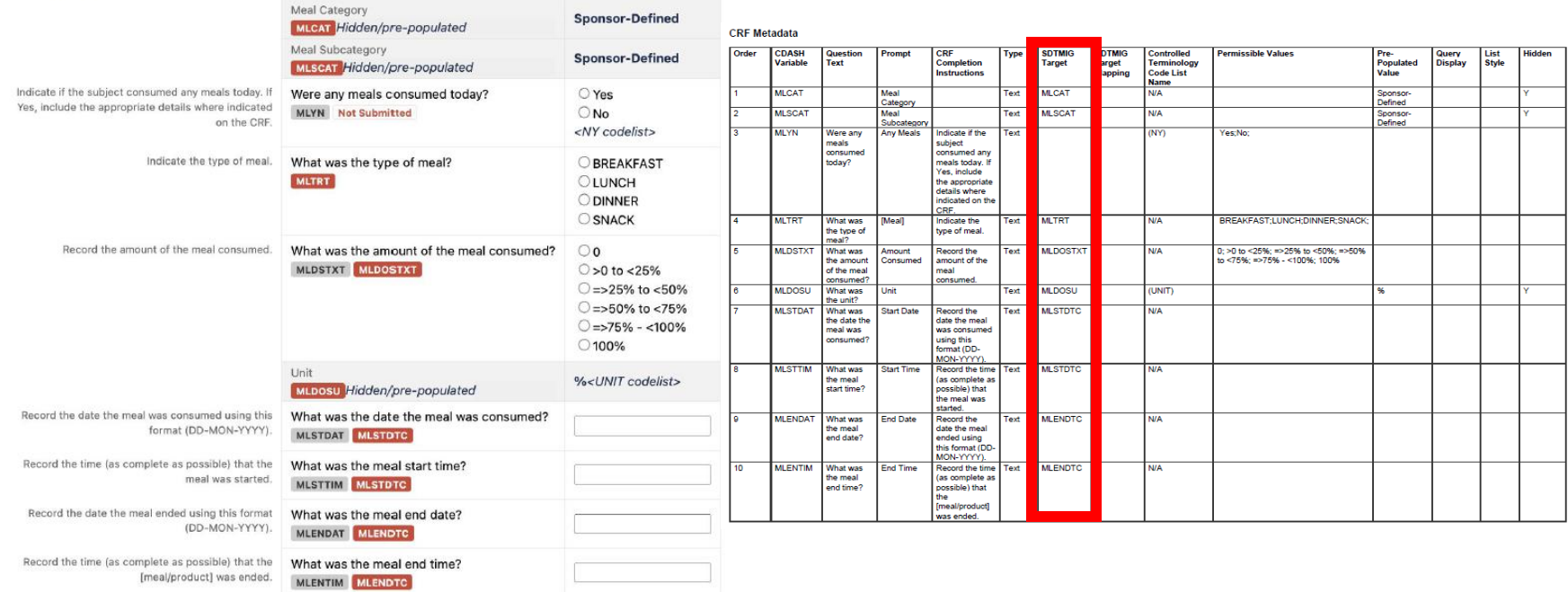

## **CDASHIG v2.3**

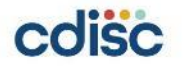

### **Strategizing Successful Implementation of SDTM and ADaM**

## **aCRF Creation - SDTMIG**

**CE-Examples** 

Example 1

In this example, data were collected about prespecified events that, in the context of this study, were not reportable as AEs. The data were collected in a log independent of visits, rather than in visit-based CRF modules, so visit and date of collection (CEDTC) data were not collected.

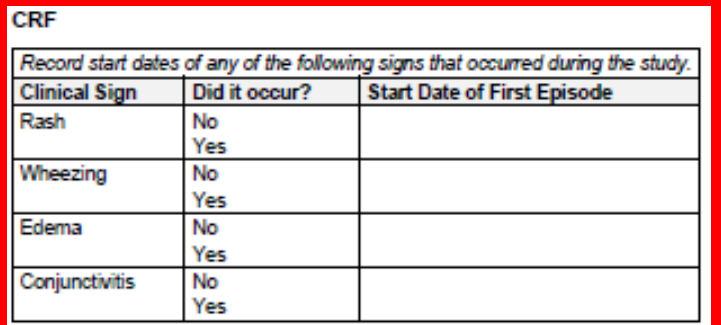

**Rows 1-3:** Show 3 symptoms which occurred and their start dates.

Row 4: Shows that conjunctivitis did not occur. Because there was no event, there is no start date.

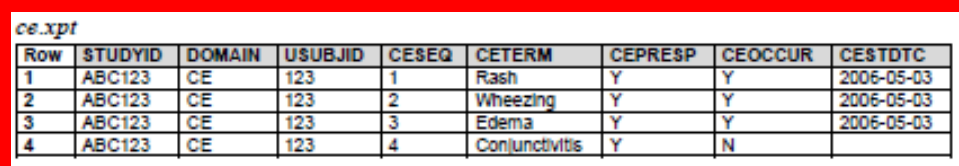

## **SDTMIG v3.4**

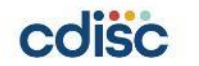

## **aCRF Creation – Therapeutic Area User Guides (TAUGs)**

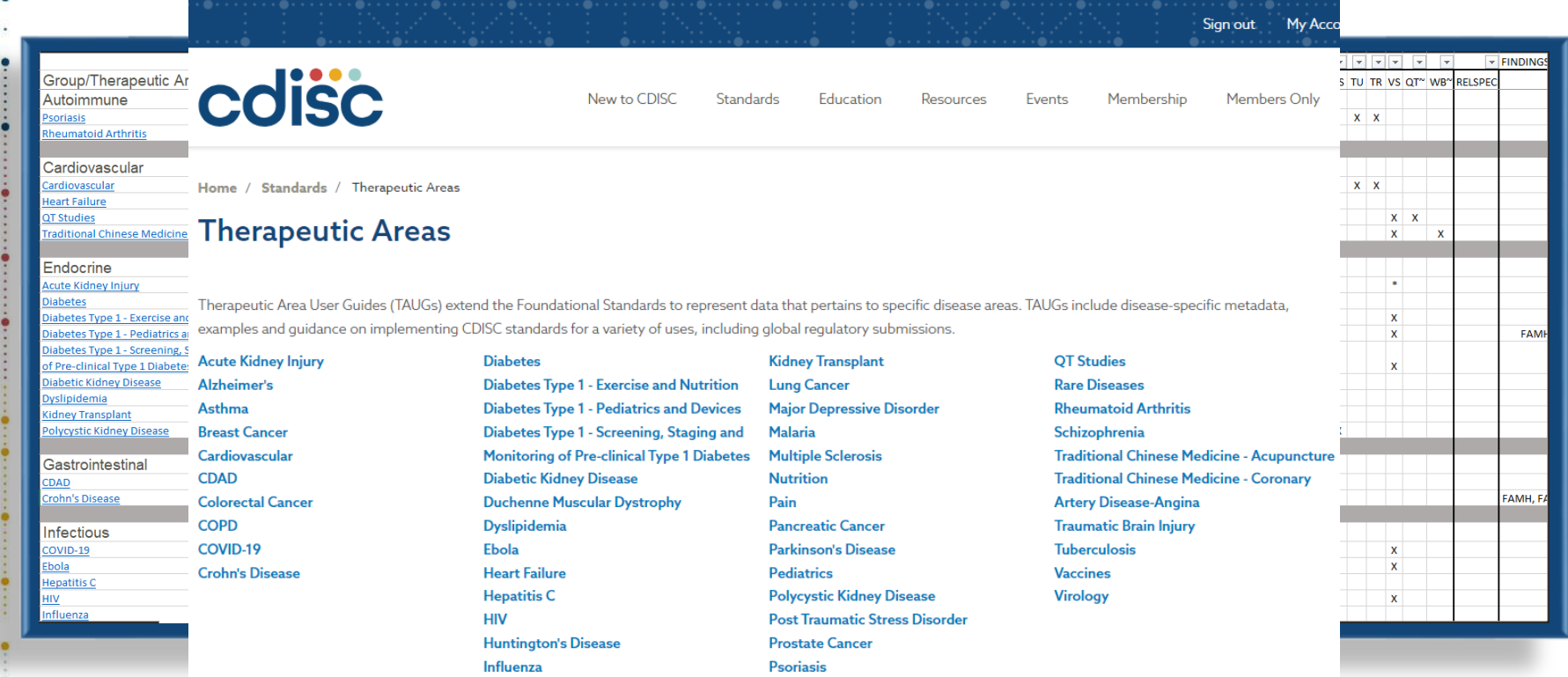

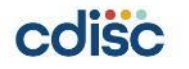

## **aCRF Creation – FDA Technical Specification Documents**

# **Study Data Standards Resources**

[Tech Spec -](https://www.fda.gov/media/112667/download?attachment) HIV

[Tech Spec -](https://www.fda.gov/media/128187/download?attachment) QT Studies

Tech Spec - [Next Gen Sequencing](https://www.fda.gov/regulatory-information/search-fda-guidance-documents/submitting-next-generation-sequencing-data-division-antiviral-products-guidance-industry-technical)

[Tech Spec -](https://www.fda.gov/regulatory-information/search-fda-guidance-documents/submitting-study-datasets-vaccines-office-vaccines-research-and-review) Vaccines

Tech Spec - [Noncirrhotic Nonalcoholic Steatohepatitits \(NASH\)](https://www.fda.gov/regulatory-information/search-fda-guidance-documents/technical-specifications-submitting-clinical-trial-data-sets-treatment-noncirrhotic-nonalcoholic)

**https://www.fda.gov/industry/fda-data-standards-advisory-board/study-data-standards-resources**

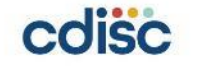

# **aCRF Creation – SDTM CT**

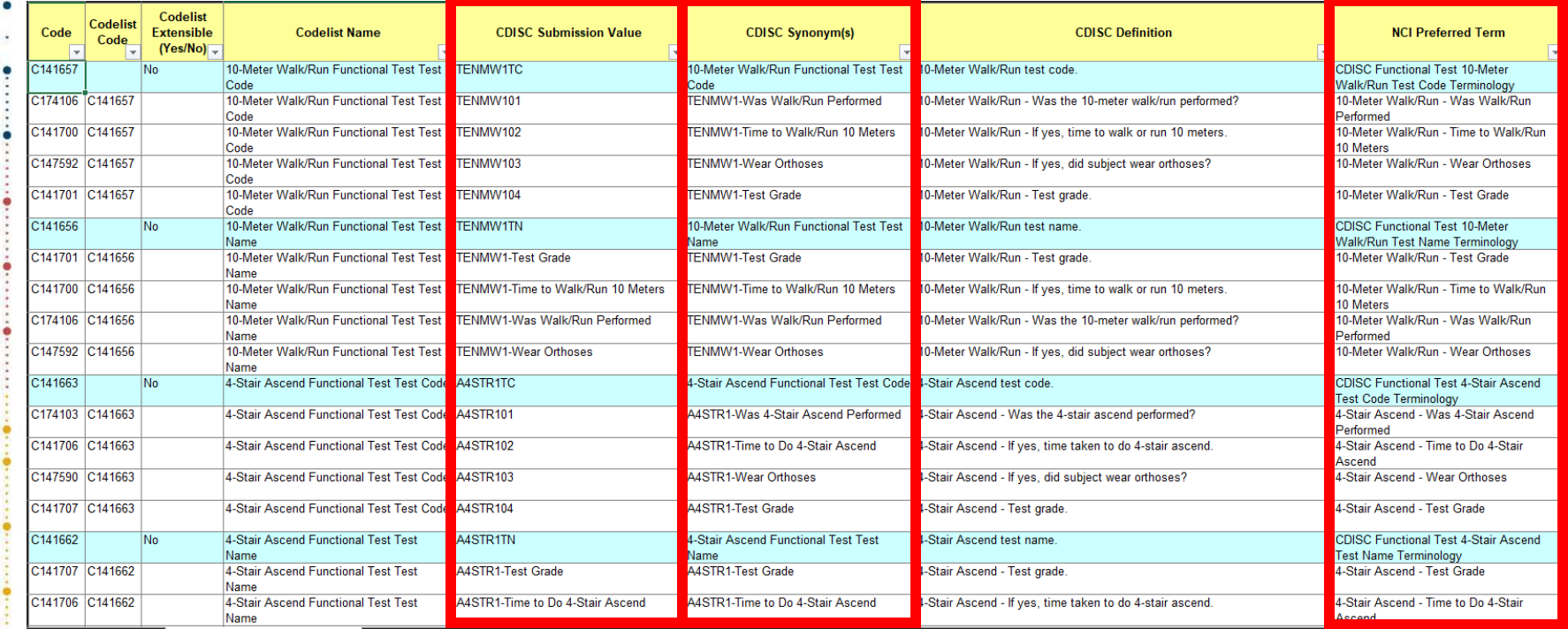

## **SDTM CT 2023-09-29**

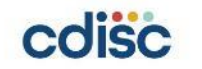

## **aCRF Creation – Consultants/SMEs, and more…**

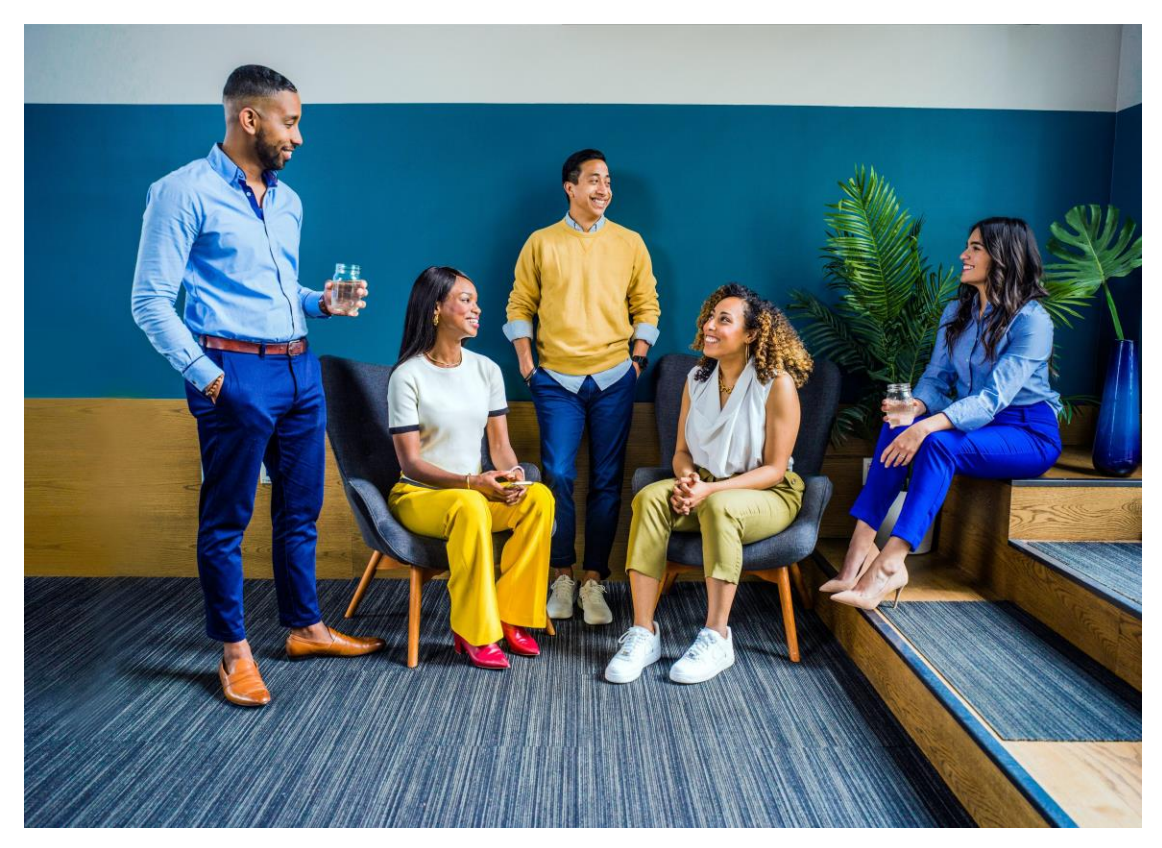

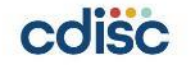

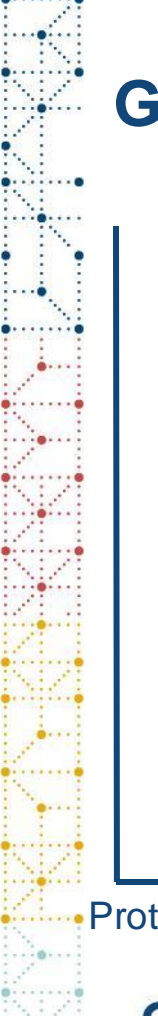

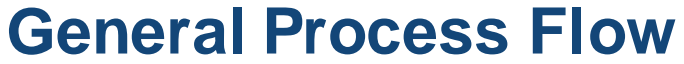

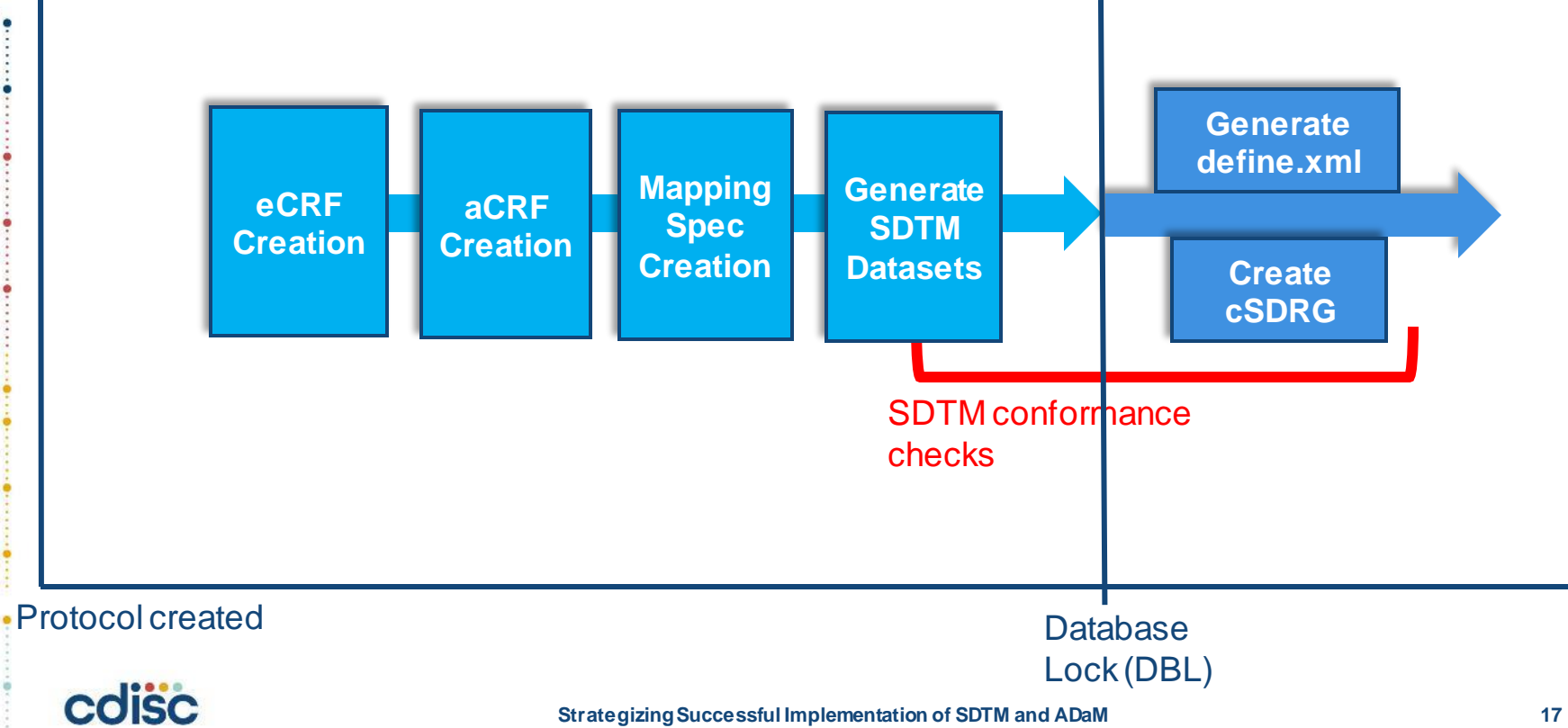

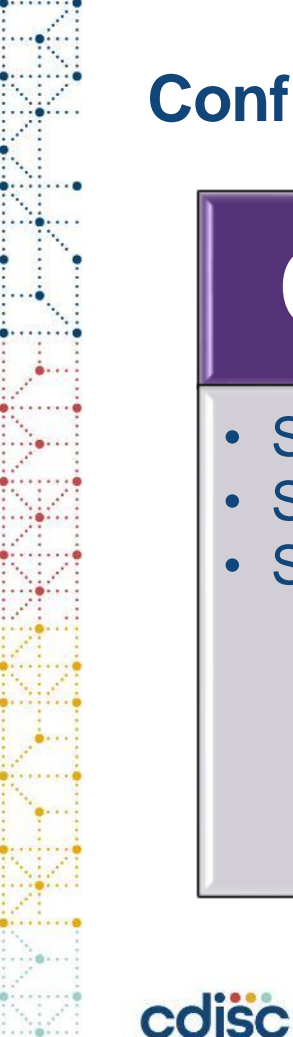

## **Conformance Rules**

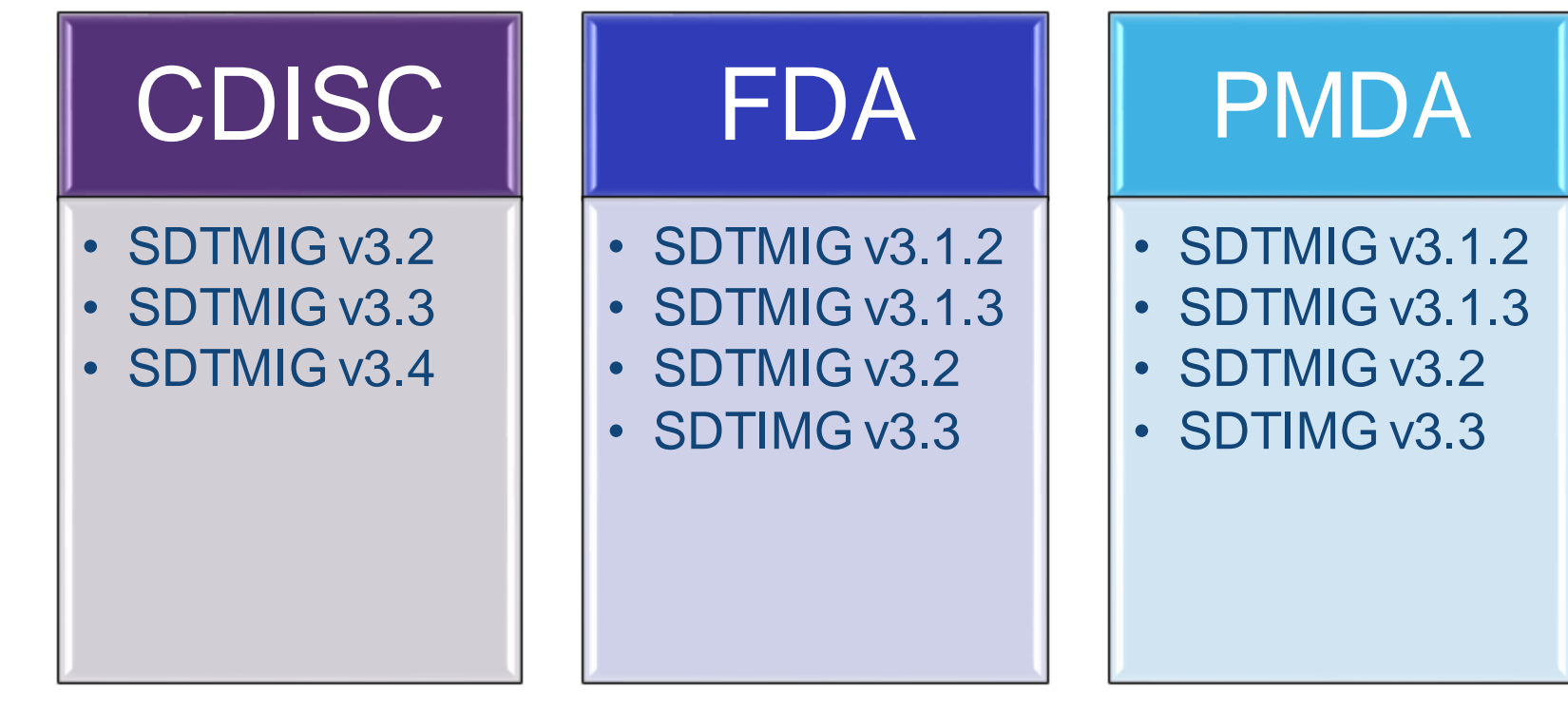

![](_page_17_Picture_3.jpeg)

## **Validation – Tools**

![](_page_18_Picture_1.jpeg)

![](_page_18_Picture_2.jpeg)

![](_page_19_Figure_0.jpeg)

## **Validation – Fix Issue**

![](_page_20_Picture_75.jpeg)

# **Validation – define.xml**

![](_page_21_Picture_15.jpeg)

![](_page_21_Picture_2.jpeg)

## **Validation – define.xml & aCRF**

SC (Subject Characteristics) - FINDINGS

Location: sc.xpt &

![](_page_22_Picture_24.jpeg)

Go to the top of the Define-XML document

![](_page_22_Picture_5.jpeg)

# **Validation – define.xml, cSDRG & SDTM Datasets**

**CALCULATION** 

 $- - - 0 + - -$ 

**External Dictionaries** 

![](_page_23_Figure_2.jpeg)

# **Validation – define.xml & cSDRG & aCRF**

### Suppqual Character Values

![](_page_24_Picture_28.jpeg)

![](_page_24_Picture_3.jpeg)

## **Validation – Tips**

Keep notes for each issue regarding root cause and resolution

- Helpful when working with sponsor standards
- Enable you to remember and triage rules faster

Create explanations prior to submission

- Avoids having to create explanations from scratch
- Helps to ensure all relevant details are included for clarity

Practice prioritizing issues to fix

• Any issues regarding rejection criteria for an agency must be fixed prior to submission

Manual validation of aCRF, define.xml, and cSDRG is necessary as well as cross-checks between files and datasets

• Keep a checklist of items to check for each document

![](_page_25_Picture_11.jpeg)

![](_page_26_Figure_0.jpeg)

![](_page_27_Figure_0.jpeg)

# **ADaM Creation**

## **General Stat Process Flow**

![](_page_28_Figure_1.jpeg)

# **Cross-check Between Mock-up and SDTM**

![](_page_29_Picture_83.jpeg)

## Mock-up example

![](_page_29_Figure_3.jpeg)

![](_page_29_Figure_4.jpeg)

## cdisc

# **Check units in SDTM**

## LB domain

![](_page_30_Picture_83.jpeg)

![](_page_30_Picture_84.jpeg)

![](_page_30_Picture_4.jpeg)

# **Example questions for creating ADaM for planned analyses**

- Can you just keep SDTM variables and observations in ADaM?
- Do you need to derive variables and observations in ADaM?
- In what units, are data stored in SDTM? Are they matching with units to be displayed in the analysis results?
- Check SDTM Treatment variables, study periods, visits
- If some data are not ready at this moment, do you need to prepare dummy data for preparing for programs?

Refer to "SDTM Basics for ADaM Dataset Creation"

<https://www.cdisc.org/sites/default/files/2022-06/Session4Seiko%20Yamazaki%26Chikaaki%20Nakao.pdf>

![](_page_31_Picture_8.jpeg)

## **ADaM Conformance checks**

# **Conformance check**

![](_page_33_Picture_66.jpeg)

ADAM VZ.I

**ADaM Conformance Rules v5.0** 

**ADaMIG for Medical Devices v1.0** 

ADaMIG for Non-compartmental Analysis Input Data v1.0

ADaM Structure for Occurrence Data Implementation Guide v1.1

ADaM Metadata Submission Guidelines v1.0

ADaM Examples of Traceability v1.0

ADaM Basic Data Structure (BDS) for Time-to-Event (TTE) Analyses v1.0

ADaM Examples in Commonly Used Statistical Analysis Methods

Analysis Results Metadata (ARM) v1.0 for Define-XML v2.0

ADaM Structure for Occurrence Data (OCCDS) v1.0

Basic Data Structure for ADaM popPK Implementation Guide v1.0

## Refer to **Data Standard Catalog**

for supported data standards: FDA:<https://www.fda.gov/media/160564/download> PMDA:<https://www.pmda.go.jp/files/000250752.zip>

![](_page_33_Picture_16.jpeg)

### **Strategizing Successful Implementation of SDTM and ADaM 34**

## **Manual checks are necessary**

![](_page_34_Picture_1.jpeg)

## **Automated checks can't check everything for you**

Manual checks suggestions:

- Variables needed for analyses are created
- Conditionally required variables are created
- Custom variables are following ADaM rules
- Keep consistency in submission documents

![](_page_34_Picture_8.jpeg)

## **Manual check examples**

1. Variables needed for analyses are created

## **Population Flags in SAP vs ADaM+Define**

## **4. Analysis Sets**

### **4.1 Full Analysis set** Full analysis set is defined as all subjects who received at least one dose of Drug X……

## **4.2 Safety Analysis set**

Safety analysis set is defined as ……

![](_page_36_Picture_110.jpeg)

![](_page_36_Picture_111.jpeg)

![](_page_36_Picture_8.jpeg)

# **Manual check examples**

2. Conditionally required variables

# **When date/time imputations are done**

![](_page_38_Figure_1.jpeg)

![](_page_38_Picture_2.jpeg)

# **When date/time imputations are done**

![](_page_39_Picture_94.jpeg)

![](_page_39_Picture_2.jpeg)

## **Don't forget to add imputation flags**

Automated checks can check the values of imputation flags (Y/M/D) or (H/T/S) but not if you create imputation flags based on SAP!

![](_page_39_Picture_5.jpeg)

# **Manual check examples**

3. Consistency in submission documents

# **Updates need to be reflected until deliverables are fixed**

![](_page_41_Figure_1.jpeg)

# **Keep consistency between datasets and define**

![](_page_42_Picture_71.jpeg)

E¥<br>E!

## **Check any discrepancy**

- Datasets metadata matching with ADaM dataset content info?
- Variable metadata matching with ADaM dataset content info?
- Variable attribute info accurate?
- Variable derivation accurate?
- VLM where clause accurate?
- Core variables accurate?
- Codelist added? C code added?
- If ARM is created, selection criteria is accurate?

![](_page_42_Picture_12.jpeg)

# **Cross-check ADRG and define**

........

. . . . . . . .

. . . . . . . . .

### **Contents**

cdisc

![](_page_43_Picture_49.jpeg)

1.3 Study Data Standards and Dictionary Inventory

![](_page_43_Picture_50.jpeg)

### **Standards for Study CDISC-S**

![](_page_43_Picture_51.jpeg)

**44**

# **Cross-check ADRG, define, and xpt**

## **ADRG**

![](_page_44_Picture_26.jpeg)

**<sup>45</sup> Strategizing Successful Implementation of SDTM and ADaM**

## **Can you open documents after placing data packages into a specific file directory structure?**

![](_page_45_Figure_1.jpeg)

## **Conclusion- ADaM**

## Cross-check between Mock-ups and SDTM

Do both automated and manual checks

## Keep consistency in submission documents

![](_page_46_Picture_4.jpeg)

## **References:**

- FDA Study Data Standards Resources: [https://www.fda.gov/industry/fda-data-standards](https://www.fda.gov/industry/fda-data-standards-advisory-board/study-data-standards-resources)[advisory-board/study-data-standards-resources](https://www.fda.gov/industry/fda-data-standards-advisory-board/study-data-standards-resources)
- PMDA Notification: <https://www.pmda.go.jp/english/review-services/reviews/0002.html>
- CDISC: SDTM document: <https://www.cdisc.org/standards/foundational/sdtm>
- CDISC: ADaM document: <https://www.cdisc.org/standards/foundational/adam>
- SDTM Basics for ADaM Dataset Creation: [https://www.cdisc.org/sites/default/files/2022-](https://www.cdisc.org/sites/default/files/2022-06/Session4Seiko%20Yamazaki%26Chikaaki%20Nakao.pdf) [06/Session4Seiko%20Yamazaki%26Chikaaki%20Nakao.pdf](https://www.cdisc.org/sites/default/files/2022-06/Session4Seiko%20Yamazaki%26Chikaaki%20Nakao.pdf)

![](_page_47_Picture_7.jpeg)

![](_page_48_Picture_0.jpeg)

## **Thank You!**

![](_page_48_Picture_2.jpeg)